## **Bestellschein**

**für eine kostenlose und unverbindliche Testversion**

#### **Kommfinanz Software**

Kommfinanz-Software GbR Gesellschafter: Marco Fiedler Schützenhofstraße 64 01129 Dresden

Rückantwort

Kommfinanz-Software GbR Schützenhofstraße 64 01129 Dresden

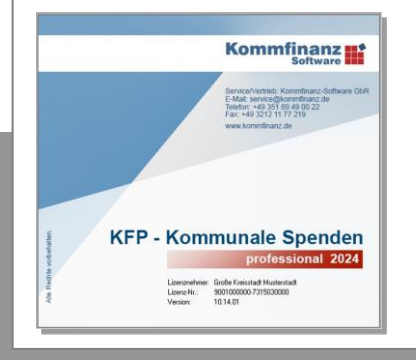

# **KFP-Kommunale Spenden 2024**

#### **Die Software für die kommunale Spendenverwaltung**

- ✓ Verwaltung aller Eigen- und Durchlaufzuwendungen Ihrer Kommune
- ✓ Erstellung von jährlichen Zuwendungsberichten für die Rechtsaufsicht
- ✓ Fertigung von Kassenanordnungen für die Auszahlung oder Verrechnung
- ✓ Überwachung der Genehmigungsverfahren für die Annahme von Spenden
- ✓ Anbindung an Ihre Software für Haushalts-, Kassen-, und Rechnungswesen
- ✓ Automatisierte Ausstellung von steuerrechtlichen Zuwendungsbestätigungen

#### **Bestellung per Post oder Telefax an 03212 1177 219**

**Ja,** wir sind an einem Einsatz von KFP-Kommunale Spenden in unserer Verwaltung interessiert.  $\Box$ Bitte übersenden Sie uns eine kostenlose und unverbindliche Testversion.

#### KFP-Kommunale Spenden – Testversion:

- ✓ Mit Bestellung der Testversion wird Ihnen durch die Kommfinanz-Software GbR eine Softwarelizenz zu befristeten Testzwecken erteilt. Sowohl die Erteilung der Lizenz, als auch der Versand der Software erfolgen für Sie kostenfrei. Sie gehen damit keinerlei Verpflichtungen ein.
- ✓ Mit der Testversion können Sie KFP-Kommunale Spenden "professional" vier Wochen lang einem Praxistest in Ihrer Kommune unterziehen. Die Testversion umfasst alle Funktionen der Vollversion, einschließlich der Ausgabe versandfertiger Zuwendungsbestätigungen und Zuwendungsberichte.
- ✓ Bei Erwerb einer Softwarelizenz wird Ihnen das installierte Programm vollständig freigeschalten. Sie können danach problemlos mit den bereits im Testbetrieb erfassten Datenbeständen weiterarbeiten.

### **Ihr Servicekontakt:**

Telefax: 03212 1177 219 Telefon: 0351 89 49 00 22 info@kommfinanz.de www.kommfinanz.de

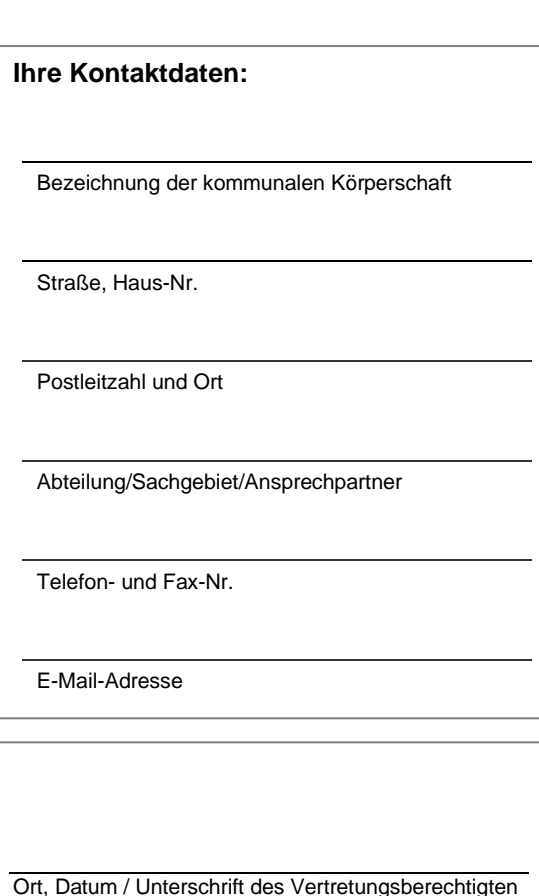